Федеральное государственное автономное образовательное учреждение высшего образования «Самарский национальный исследовательский университет имени академика С.П. Королева»

Институт информатики, математики и электроники Факультет математики Кафедра информатики и вычислительной математики Специальность: Математическое обеспечение и администрирование информационных систем

#### Курсовая работа: **Проектирование и реализация информационной системы «Трамвайно-троллейбусное управление»**

Выполнил студент 3 курса группы 22301.150 Данилов Сергей Викторович

Научный руководитель: Доцент, к. ф.-м. н. Луканов Александр Сергеевич

## **Введение**

Самара обладает достаточно развитым Трамвайно-Троллейбусным Управлением, в котором эксплуатируется на сегодняшний день 424 трамвая и 249 троллейбусов. В Самаре действует 22 трамвайных и 15 троллейбусных маршрутов. ТТУ сотрудничает с платежной системой «Золотая Корона», которая развивает безналичную оплату проезда в городском общественном транспорте.

Одна из главных характеристик общественного транспорта – это её загруженность. Чтобы максимально эффективно использовать ресурсы, сокращать малозагруженные рейсы и добавлять рейсы там, где это требуется, необходимо анализировать пассажиропотоки.

**Пассажиропоток** — движение пассажиров в одном направлении маршрута.

В официальных документах есть сведения о том, что необходимо систематическое (не реже одного раза в три года) изучение пассажиропотоков. В МП г.о. Самара "ТТУ" анализом пассажиропотоков занимается Служба движения.

# **Цели и задачи**

Цель данной курсовой работы создать ИС с помощью которой можно будет анализировать пассажиропотоки маршрутов трамваев и троллейбусов.

Задачи:

- 1) провести анализ предметной области Трамвайно-Троллейбусного Управления на основе официальных документов;
- 2) спроектировать и реализовать базу данных «Трамвайно-троллейбусное управление»;
- 3) спроектировать и реализовать информационную систему «Трамвайнотроллейбусное управление» для анализа пассажиропотоков.
- 4) Протестировать информационную систему «Трамвайно-троллейбусное управление»

### **Анализ предметной области**

Был проведен анализ документов:

Устав автомобильного транспорта и городского наземного электрического транспорта N 259-Ф3 От 8 ноября 2007 года.

ПОСТАНОВЛЕНИЕ от 14 февраля 2009 г. N 112

ОБ УТВЕРЖДЕНИИ ПРАВИЛ ПЕРЕВОЗОК ПАССАЖИРОВ И БАГАЖА АВТОМОБИЛЬНЫМ ТРАНСПОРТОМ И ГОРОДСКИМ НАЗЕМНЫМ ЭЛЕКТРИЧЕСКИМ ТРАНСПОРТОМ

Свод правил ЗАО «Золотая Корона» "Электронный проездной – Самара"

Некоторые основные понятия:

- **Билет** перевозочный документ, удостоверяющий заключение договора перевозки пассажира;
- **Маршрут регулярных перевозок** предназначенный для осуществления перевозок пассажиров и багажа по расписаниям путь следования транспортных средств от начального остановочного пункта через промежуточные остановочные пункты до конечного остановочного пункта, которые определены в установленном порядке;
- **Остановочный пункт** место остановки транспортных средств по маршруту регулярных перевозок, оборудованное для посадки, высадки пассажиров и ожидания транспортных средств;
- **Расписание** график, устанавливающий время или интервалы прибытия транспортных средств в остановочный пункт либо отправления транспортных средств от остановочного пункта;
- **Кондуктор**  должностное лицо, осуществляющее продажу билетов в транспортном средстве;
- **Транспортный терминал**  специализированное устройство, переносное или стационарно установленное в транспортном средстве перевозчика, предназначенное для чтения информации, хранящейся в памяти транспортной карты, и регистрации проезда в соответствующем транспортном средстве по установленному тарифу.

### **Проектирование базы данных «Трамвайно-троллейбусное управление»**

На основании официальных документов и анализа можно выделить следующие сущности и построить диаграмму «сущность связь»:

- Маршрут;
- Рейс;
- Кондуктор;
- Билет;
- Терминал;
- Остановочный пункт (Остановка).

## **Информационная модель**

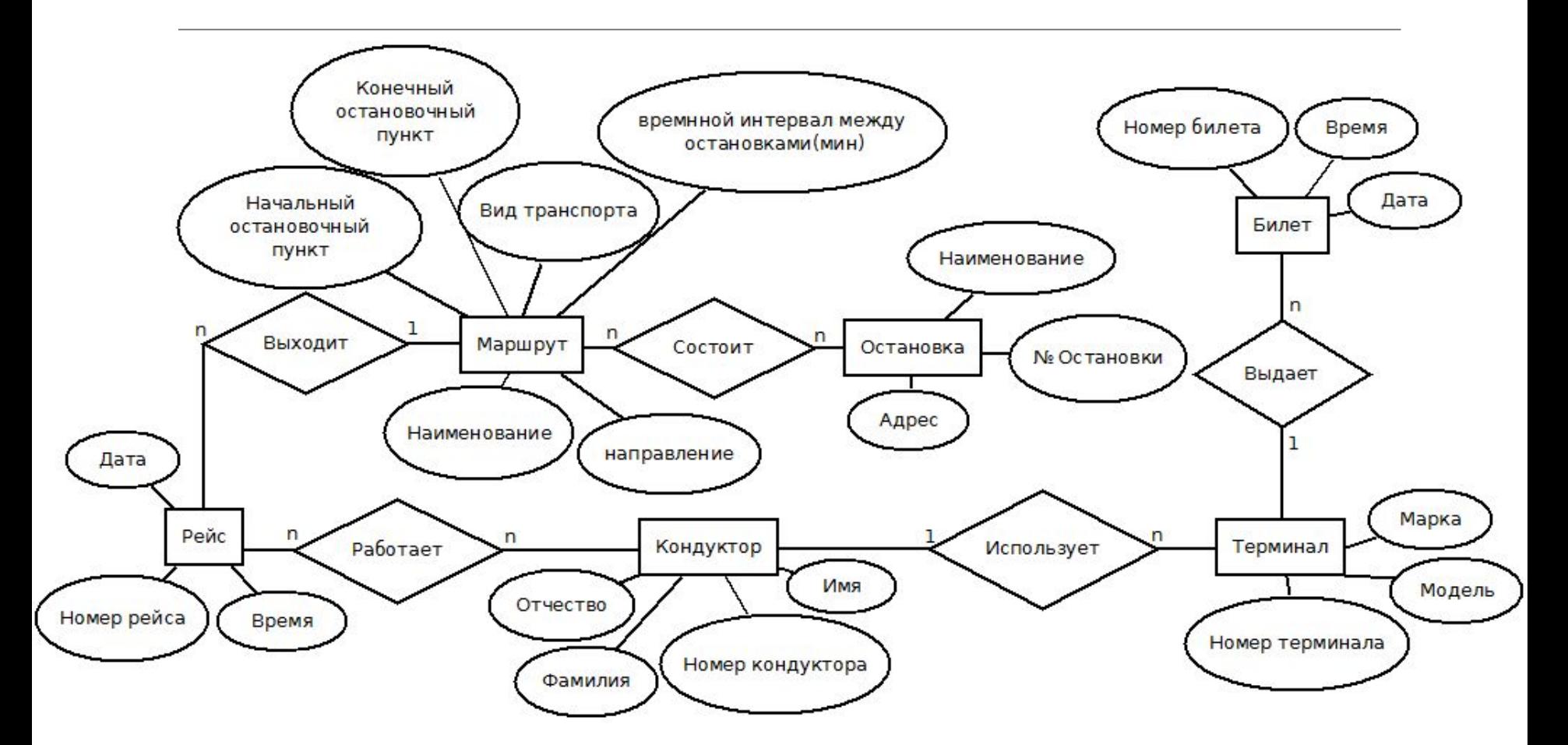

### **Логическая модель базы данных «Трамвайно-троллейбусное управление»**

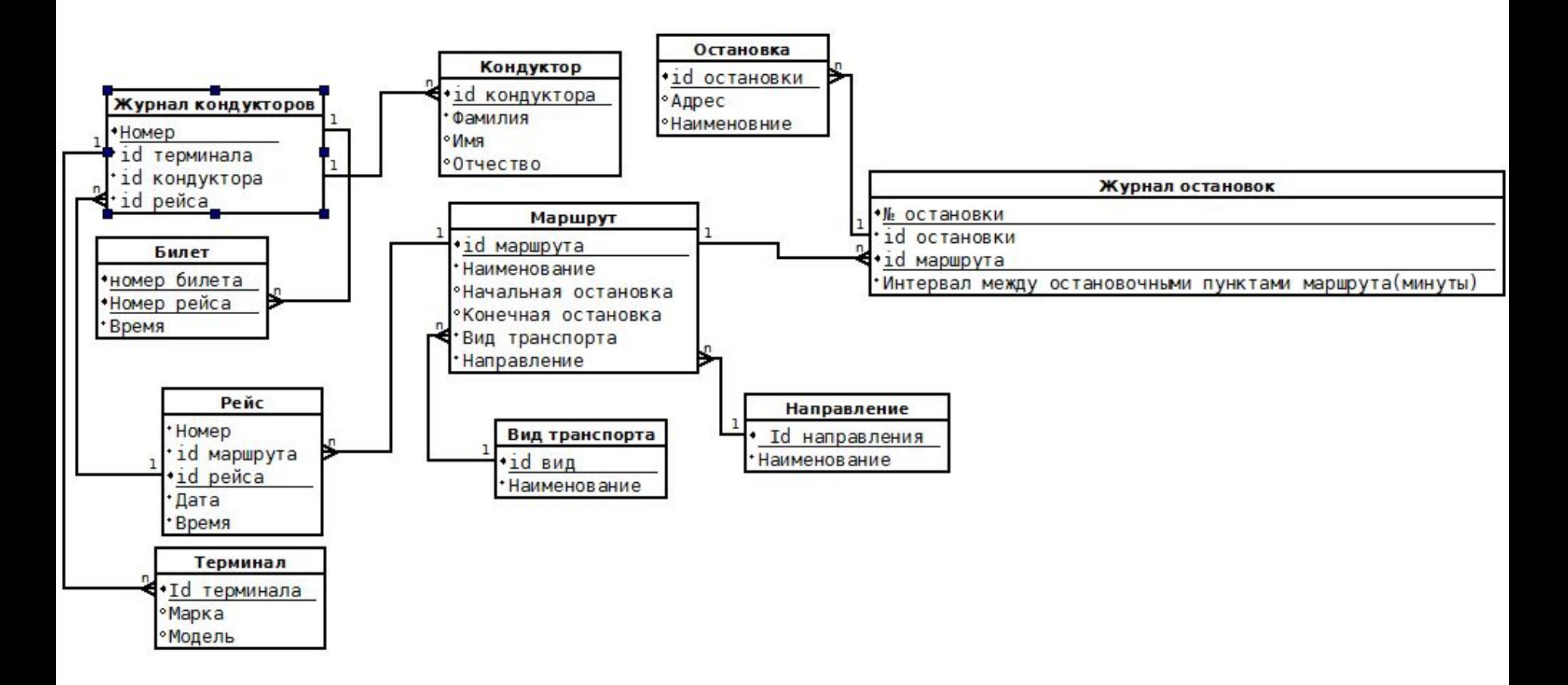

# **Нормализация**

В результате семантического моделирования, как правило, отношения находятся в третьей нормальной форме.

Для проверки нормализации базы данных «Трамвайнотроллейбусное управление» необходимо проанализировать каждое отношение.

В качестве примера будет приведено отношение «Маршрут».

# Отношение «Маршрут»

- ✔ Все атрибуты отношения определены на простом типе данных и в отношении отсутствуют повторяющиеся кортежи, следовательно отношение находится в *первой нормальной форме*;
- ✔ Отношение «Маршрут» находится во *второй нормальной форме*, так как все его атрибуты функционально полно зависят от первичного ключа «id\_Маршрута»;
- ✔ Отношение находится в *третей нормальной форме,* так как все не ключевые атрибуты нетранзитивно зависят от первичного ключа.

## **Выбор инструментов для реализации ИС**

СУБД Oracle 11g с архитектурой со встроенным PL/SQL шлюзом (Embedded PL/SQL Gateway – EPG).

Инструмент разработки Web-приложений Oracle Application Express (APEX). Oracle Application Express (APEX) позволяет генерировать из данных, хранящихся в БД Oracle, динамические страницы программ и обрабатывать их в режиме реального времени.

### **Диаграмма вариантов использования ИС «Трамвайнотроллейбусное управление»**

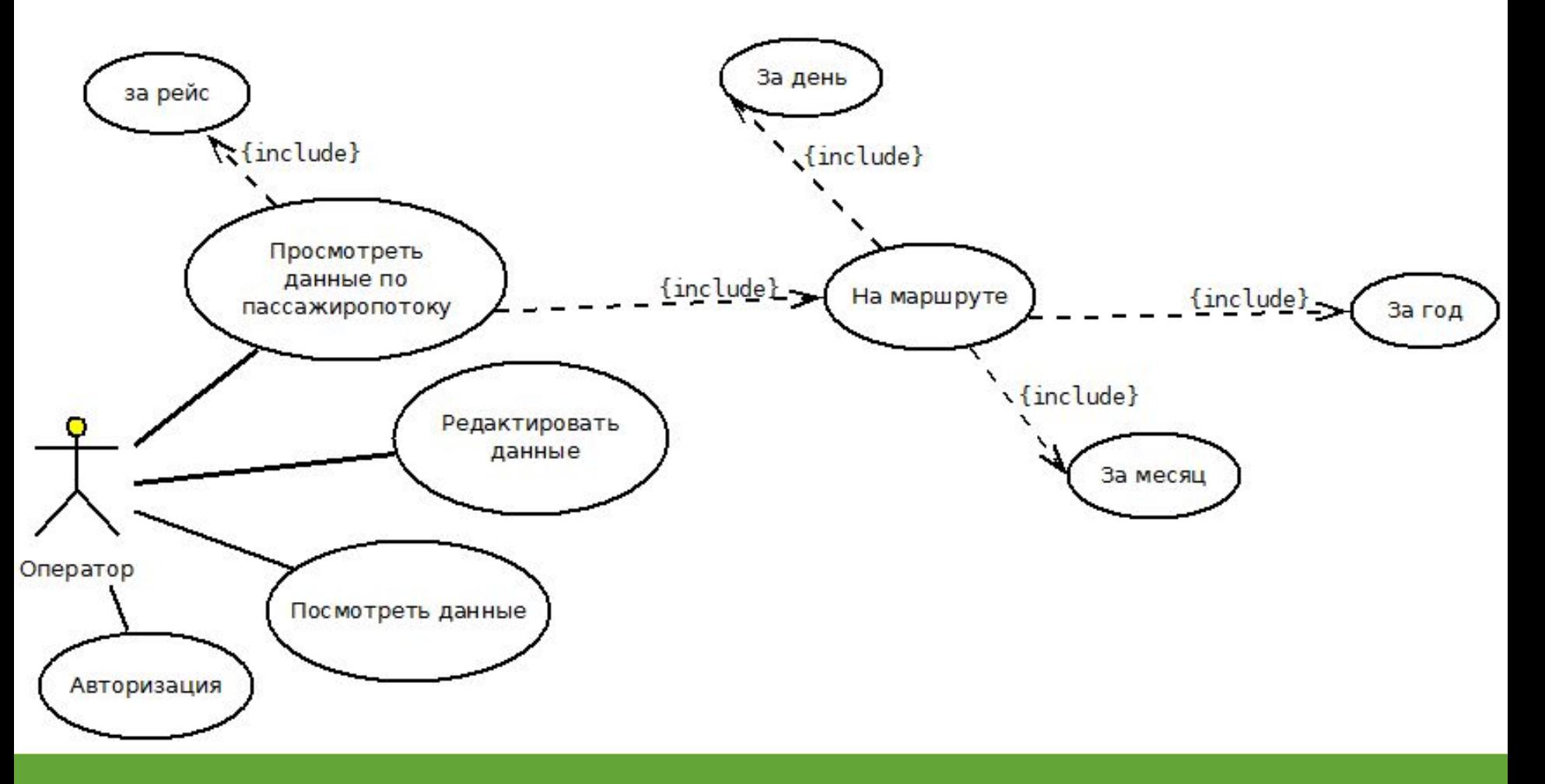

### **Интерфейс информационной системы «Трамвайно-троллейбусное управление»**

#### *Страница аутентификации*

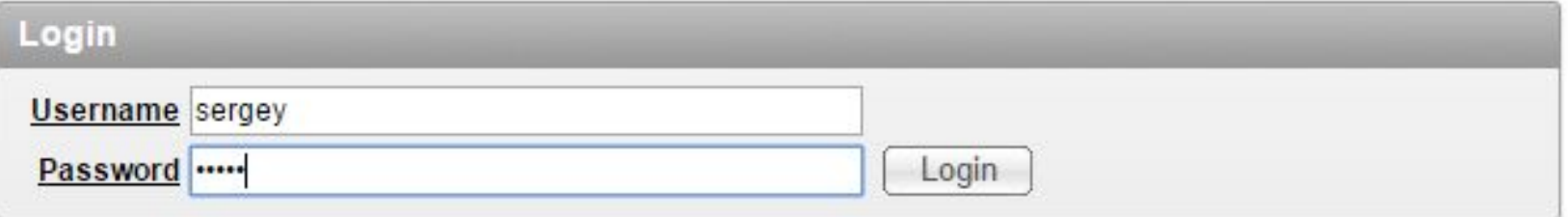

#### *Страница отчета о пассажиропотоках*

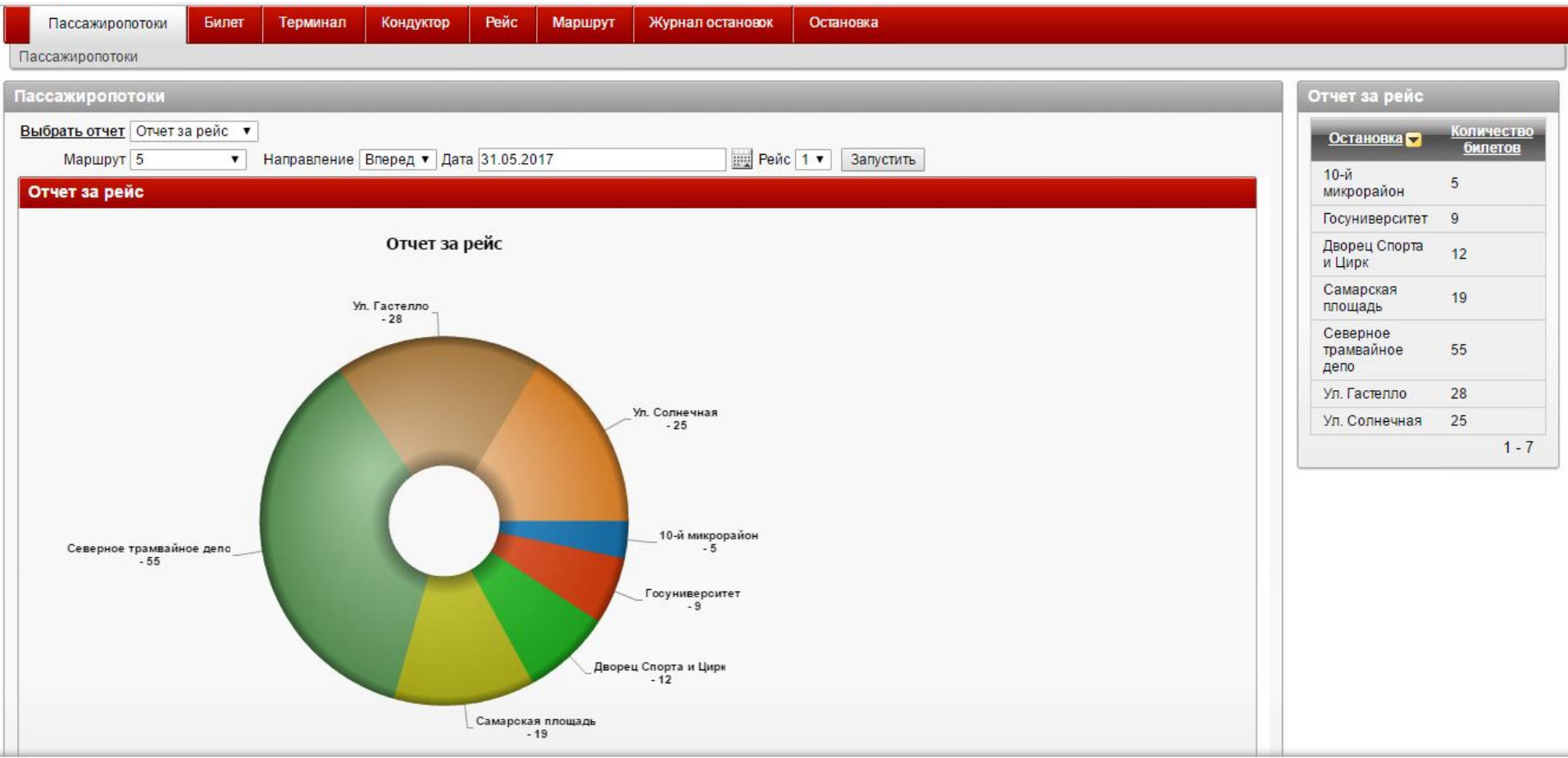

#### *Страница отчета*

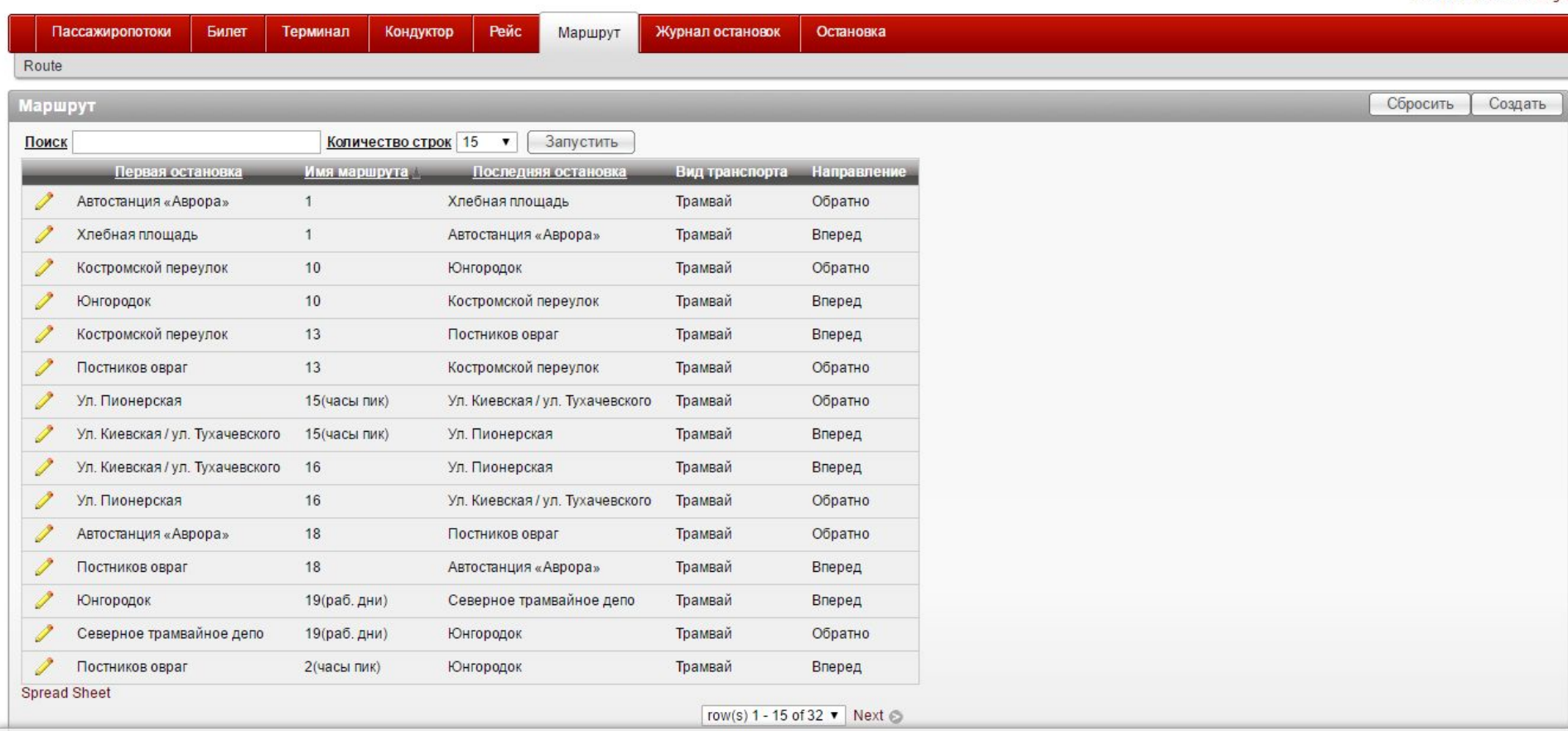

Welcome: SERGEY Logout

#### *Страница редактирования и добавления записей в базу данных*

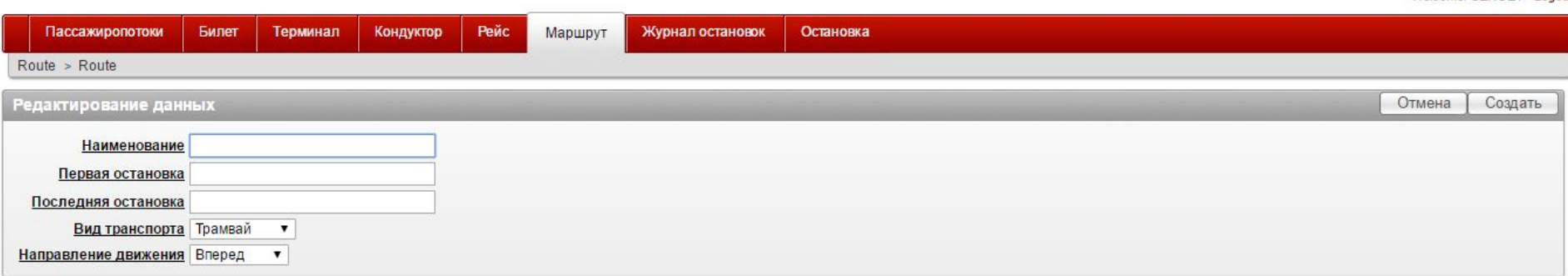

Welcome: SERGEY Logout

# **Тестирование**

Было произведено ad hoc модульное тестирование по методу черного ящика.

*Модульное тестирование* – проверка корректности работы отдельных модулей программы.

*Тестирование черного ящика* – тестирования функционального поведения объекта (программы, системы) с точки зрения внешнего мира.

*Ad hoc testing* – это интуитивное тестирование, нет ни предварительного планирования, ни документирования процесса тестирования.

## **Заключение**

В ходе выполнения курсовой работы была спроектирована и реализована реляционная база данных «Трамвайно троллейбусное управление», на основе которой была спроектирована и реализована информационная система «Трамвайно-троллейбусное управление». Были выполнены следующие задачи:

1) Проанализирована предметная область «Трамвай-троллейбусное управление»;

- 2) Построена логическая модель базы данных «Трамвай-троллейбусное управление»;
- 3) Построена физическая модель базы данных «Трамвай-троллейбусное управление»;
- 4) Реализована база данных «tty»;
- 5) Спроектирована и реализована информационная система «Трамвай-троллейбусное управление»;
- 6) Протестирована информационная система «Трамвай-троллейбусное управление».